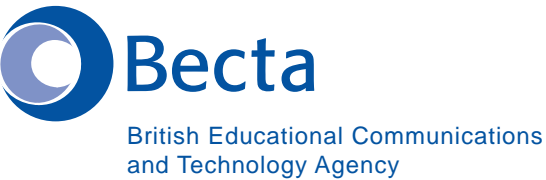

हिन्दी में (IT) आई टी कहें Say IT In Hindi कम्प्यूटर के लिये साधारण शब्दावली **General Computer Vocabulary Key Vocabulary** मुख्य शब्दावली Computer कम्प्यूटर **Word Processor** वर्ड प्रोसेसर (शब्द संसाधक/अभिसंस्कर्ता) डैटाबेस (आंकड़ाआधार) Database स्प्रेडशीट (फैला कागज) Spreadsheet ब्राउजर (अवलोकन करने वाला) **Browser** मेल लिस्ट (डाक सूची) Mail List न्यूज़ ग्रूप (समाचार समूह) News Groups डी टी पी (प्रोग्रैम) DTP (Program) मल्टीमिडिअ ओथोरिन्ग (प्रोग्रैम) (बह-माध्यम Multimedia Authoring (Program) प्राधिकृत कम्प्यूटर-कार्य सूची) कम्प्यूटर वाइरस (विष की गाँठ) Virus कम्प्यूटर वाइरस (विष की गाँठ) को रोकने वाला Virus Checker ई–मेल का पता E-mail address मौदेम Modem यू. आर. एल (वेब साइट का पता) URL (Web site address) वेब पेज / वेब साइट (कम्प्युटर की वेब पर Web pages/Web site खुल रहा कागज /वेब पर किसी वस्तु का स्थान) Download डाउनलोड (उतारना) (ई–मेल) के साथ संलग्न किया Attachment (E-mail) डेस्कटौप (विडियो कौन्फ़रन्स) (मेज पर रखा-Desktop (Video Conferencing) कम्प्यूटर -विडियो पर कौन्फ़रन्स)

**Say IT in Hindi** 

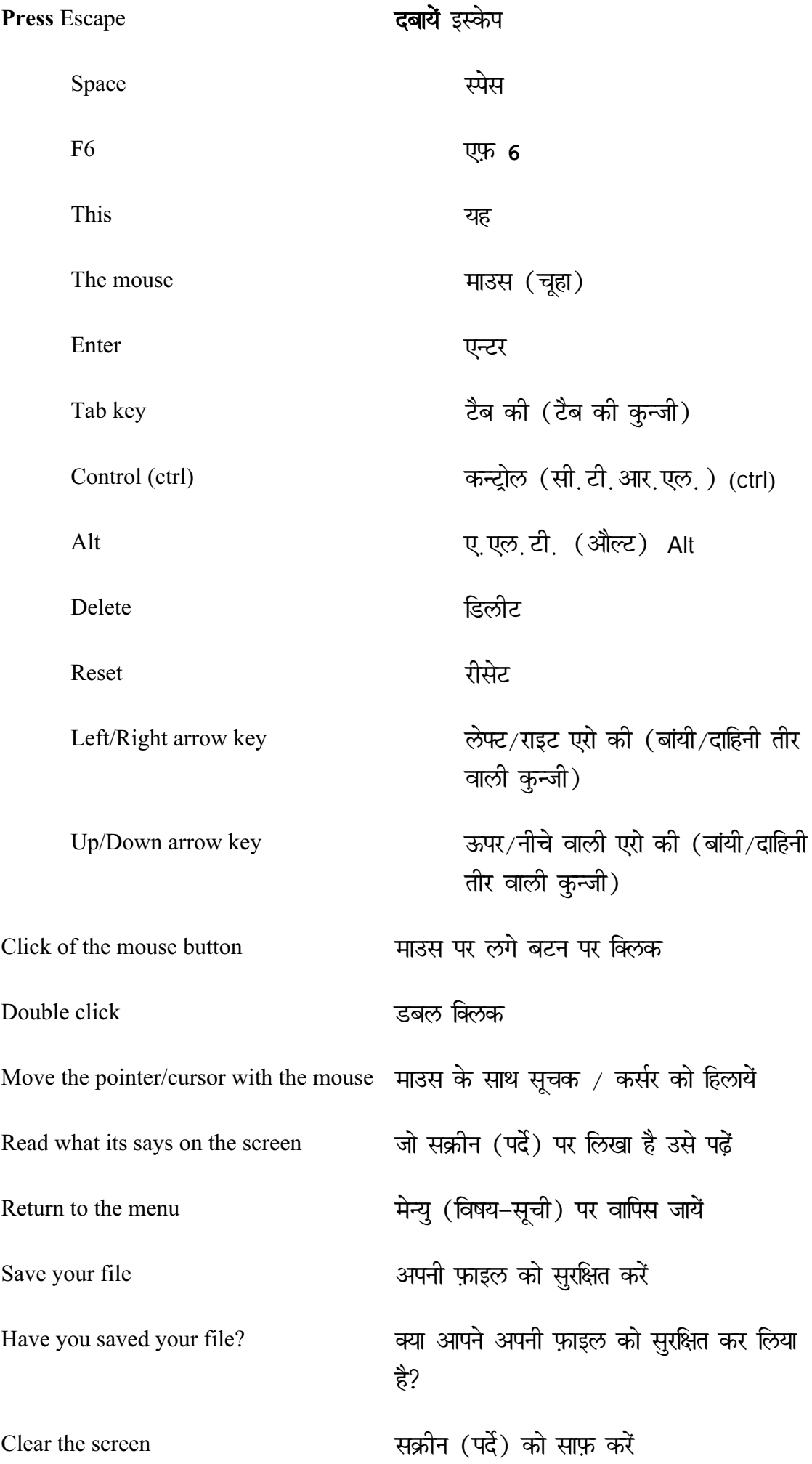

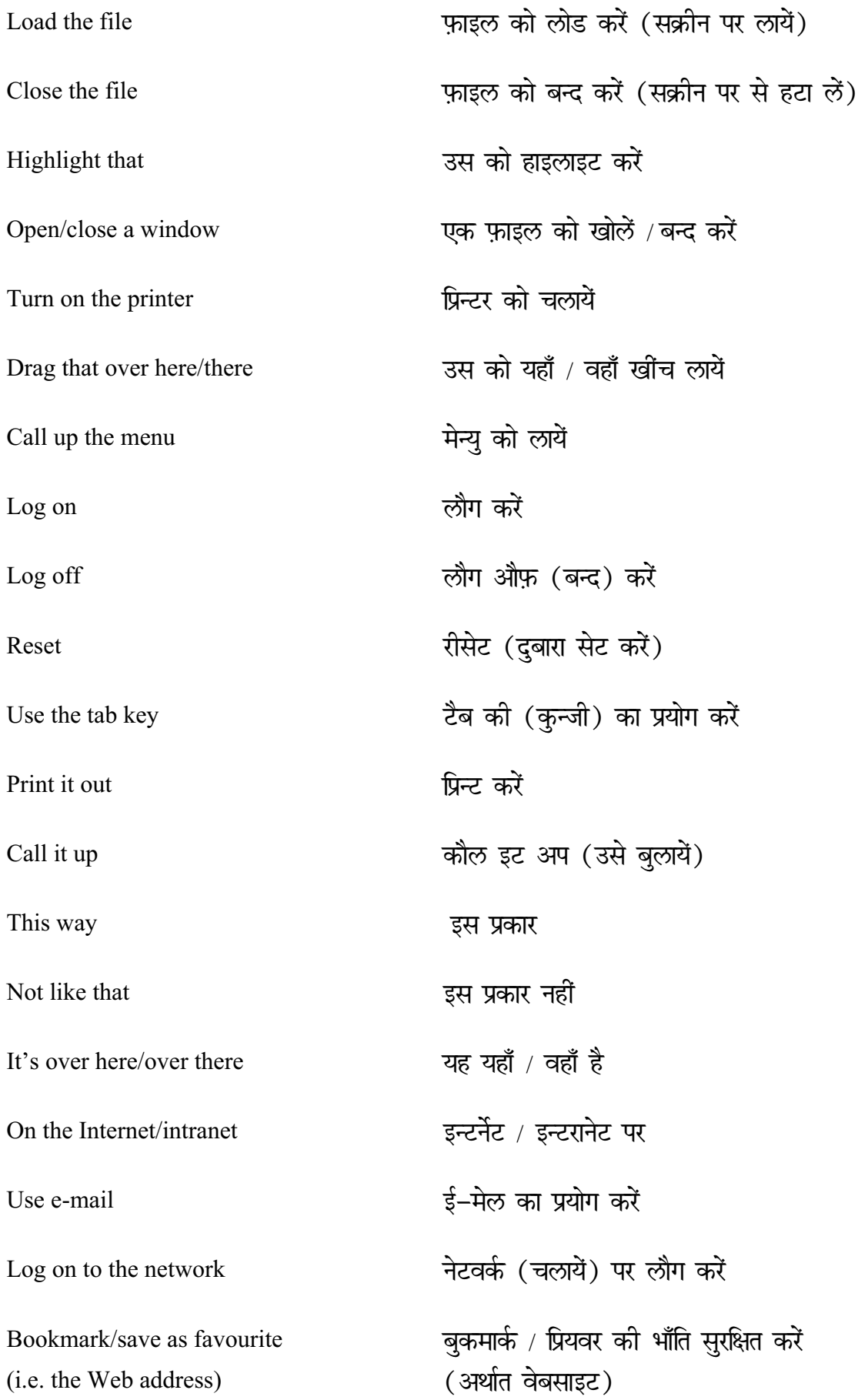

## **Operational problems**

## परिचालन-समस्यायें

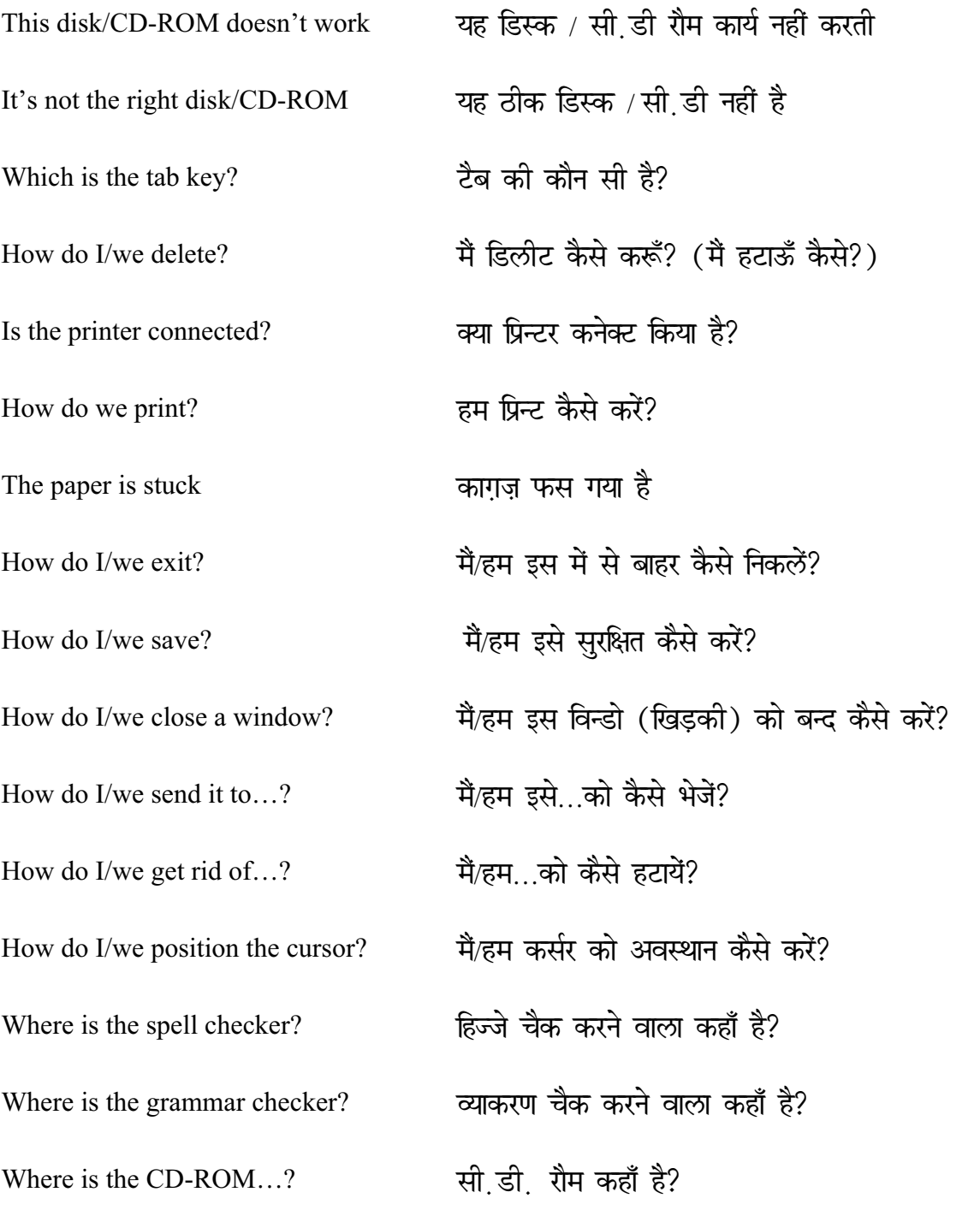

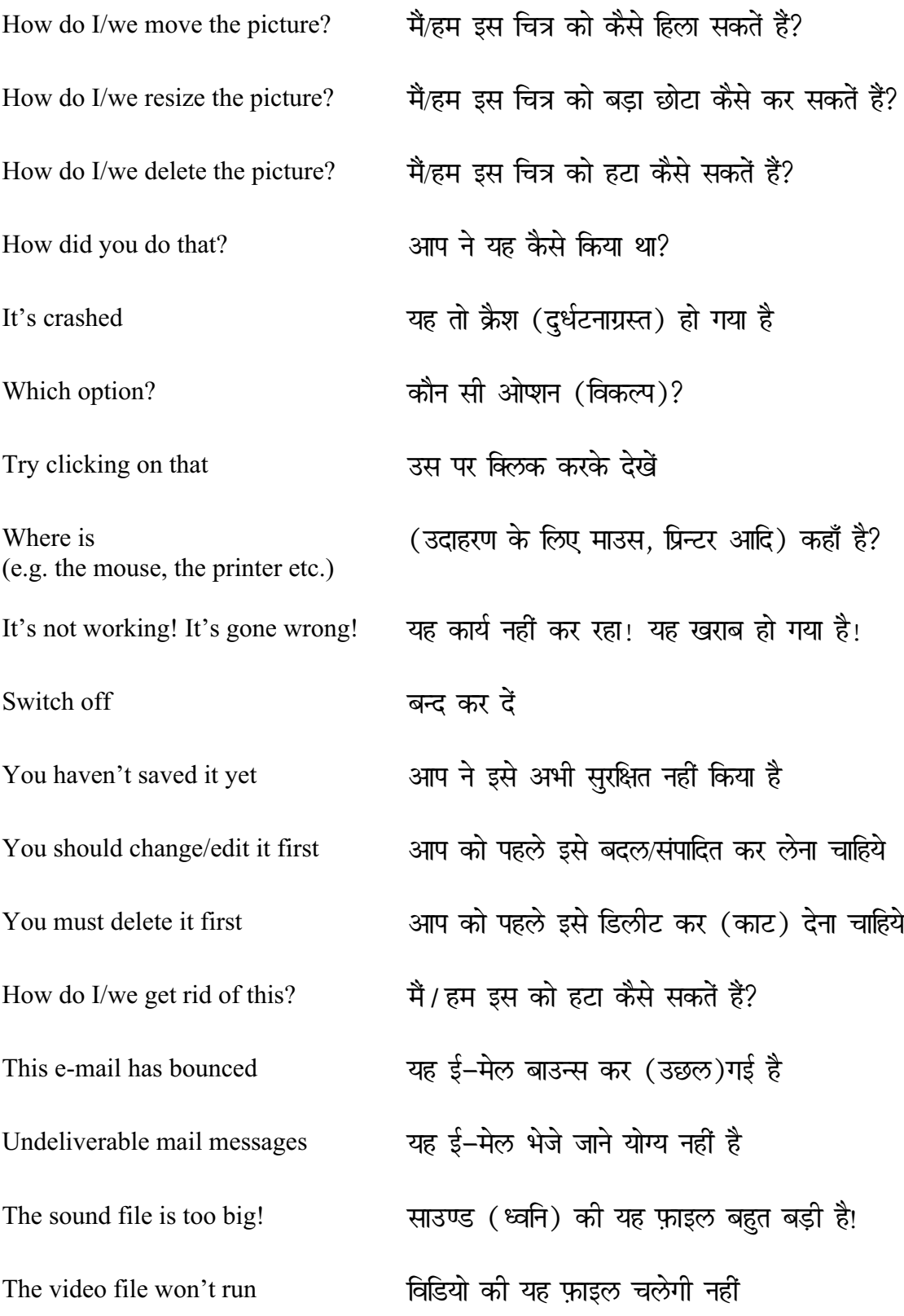

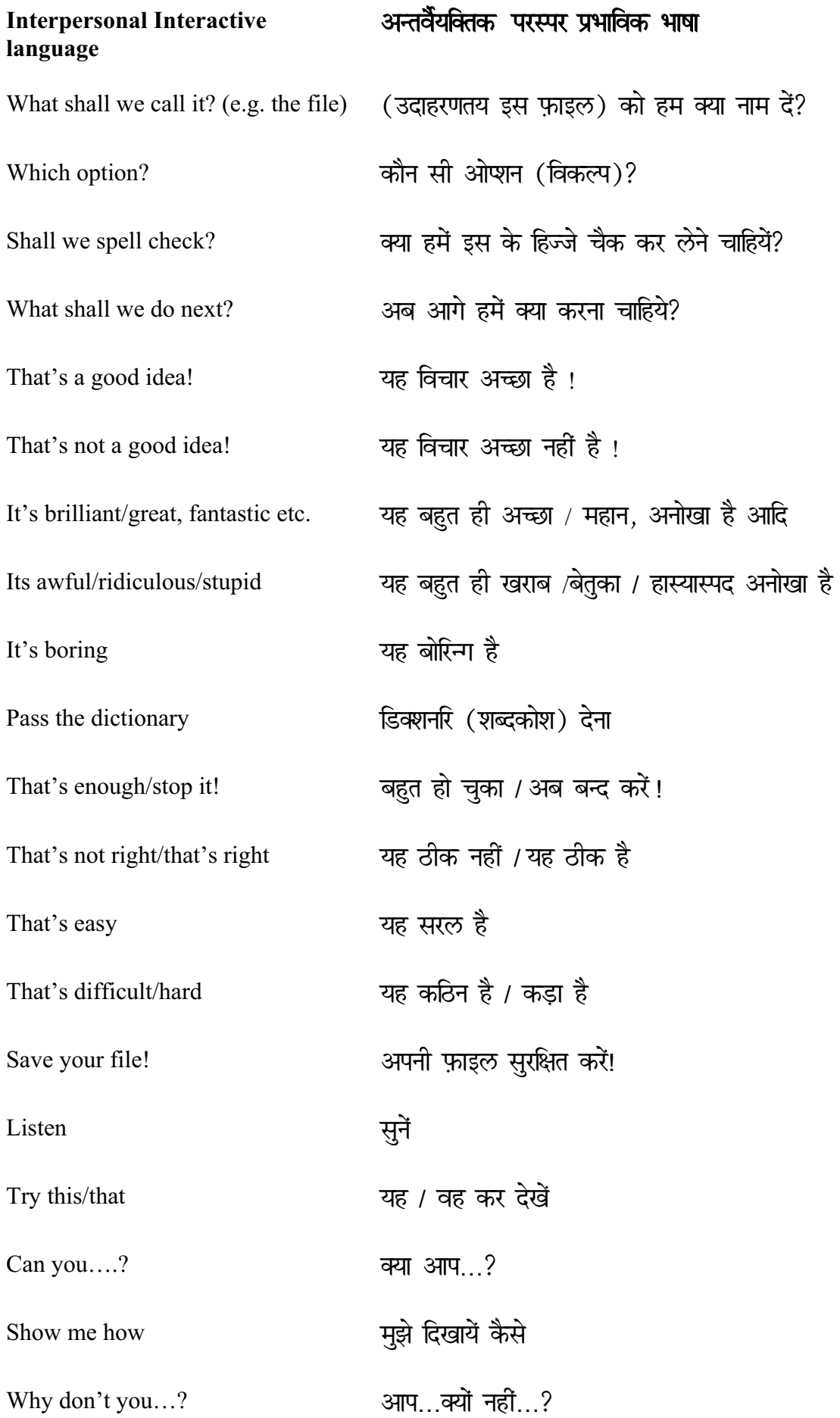

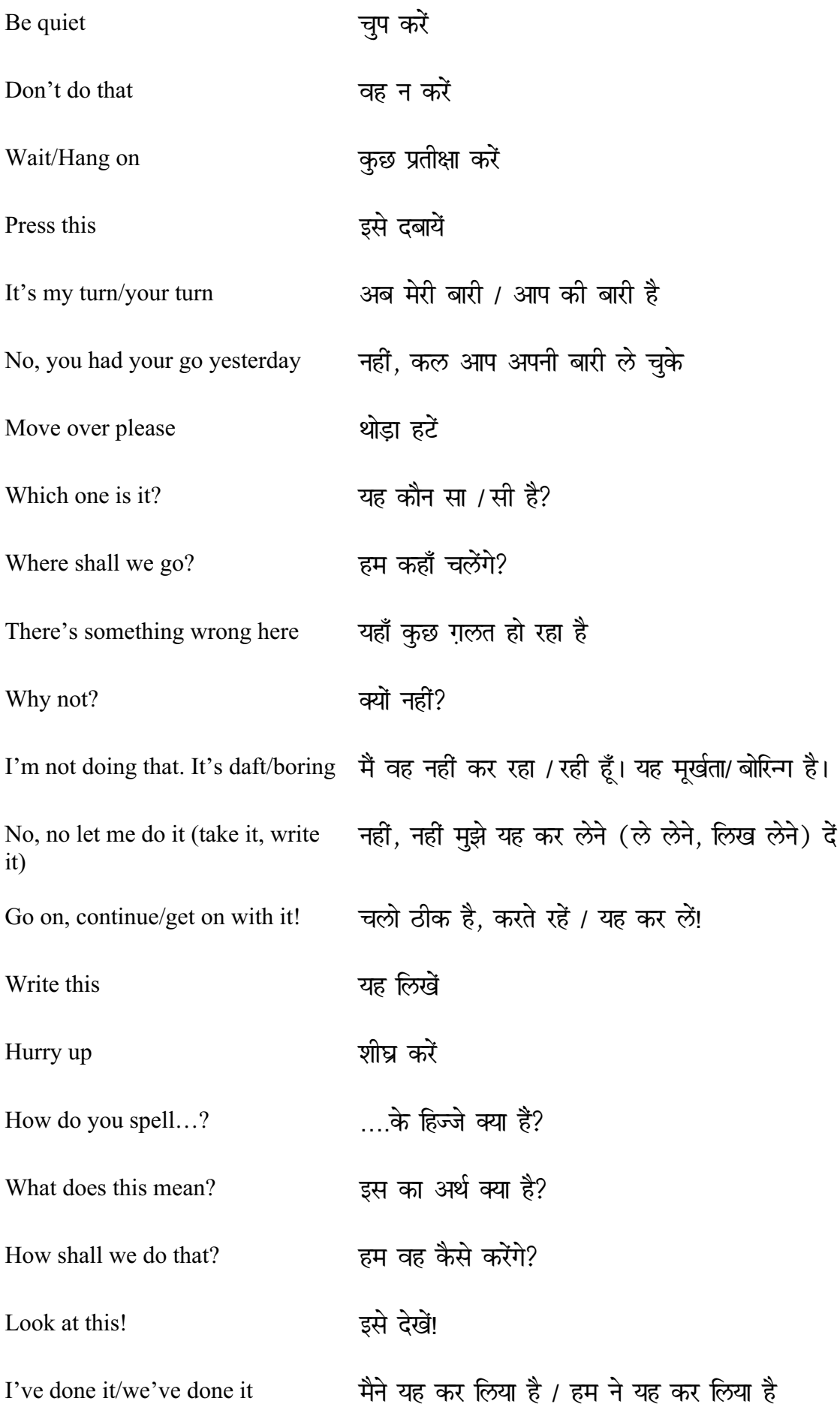

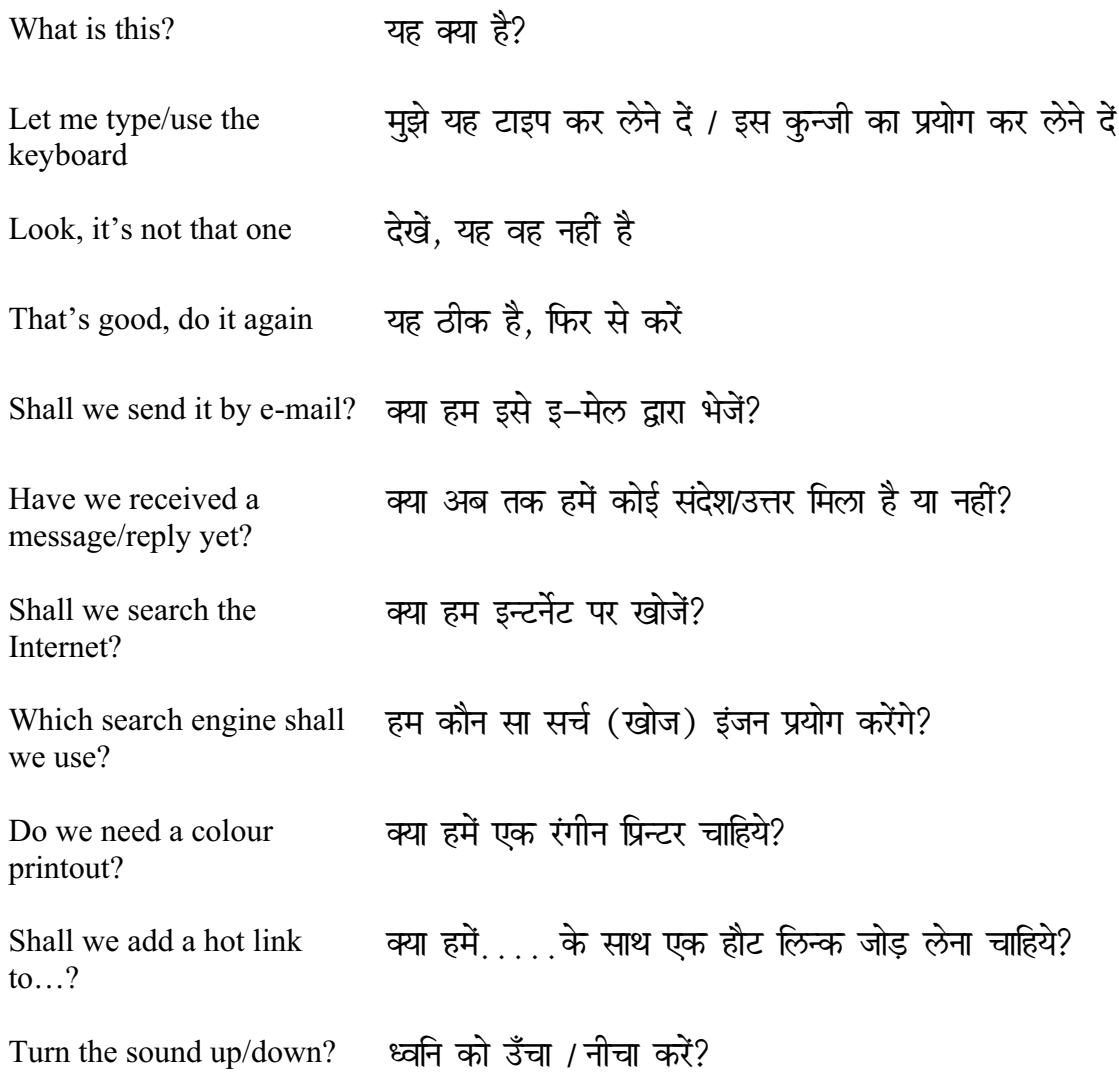

Should you have any comments or observations regarding this translation please send them to the translation agency.

This Sheet has been translated by Prestige Network Limited (Tel: +44 (0)870 770 5260; Fax: +44 (0)870 770 5261; web-site: www.prestigenetwork.com) on behalf of Becta. It is designed to support speakers of Hindi in gaining access to the language of the ICT classroom.

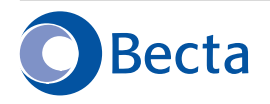

British Educational Communications and Technology Agency Millburn Hill Road, Science Park, Coventry CV4 7JJ Tel: (024) 7641 6994 Fax: (024) 7641 1418